# **Java Programming II Lab7**

514770-1 Fall 2023 11/7/2023 Kyoung Shin Park Computer Engineering Dankook University

□ Practice to write a program that adapts List<E> to DataCollection<E> and FileLoader<E> to FileImporter<E>.

- **java.util.List<E>** interface
	- **ArrayList, LinkedList, Vector, Stack** class implements **List<E>.**
- **DataCollection<E>** interface extends **Iterable<E>**.
	- **DynamicArray<E>** class implements **DataCollection<E>**.
- **ListDataCollection<E> adapter class** takes **List<E> adaptee class**  to support **DataCollection<E> target** interface.
- **FileImporter<E>** interface has *List<E> importFile(String filepath)* and void exportFile(String filepath, List<E> list).

**ElementCSVImporter** class implements **FileImpoter<Element>**.

- **FileLoader<E>** interface has List<E> load(String filepath).
	- **ElementJSONLoader** class implements **FileLoader<Element>**.
	- **ElementXMLLoader** class implements **FileLoader<Element>**.
- **FileLoaderImporterAdapter<E> adapter class** takes **FileLoader<E> adaptee class** to support **FileImporter<E> target**  interface.

#### java.util.Collection

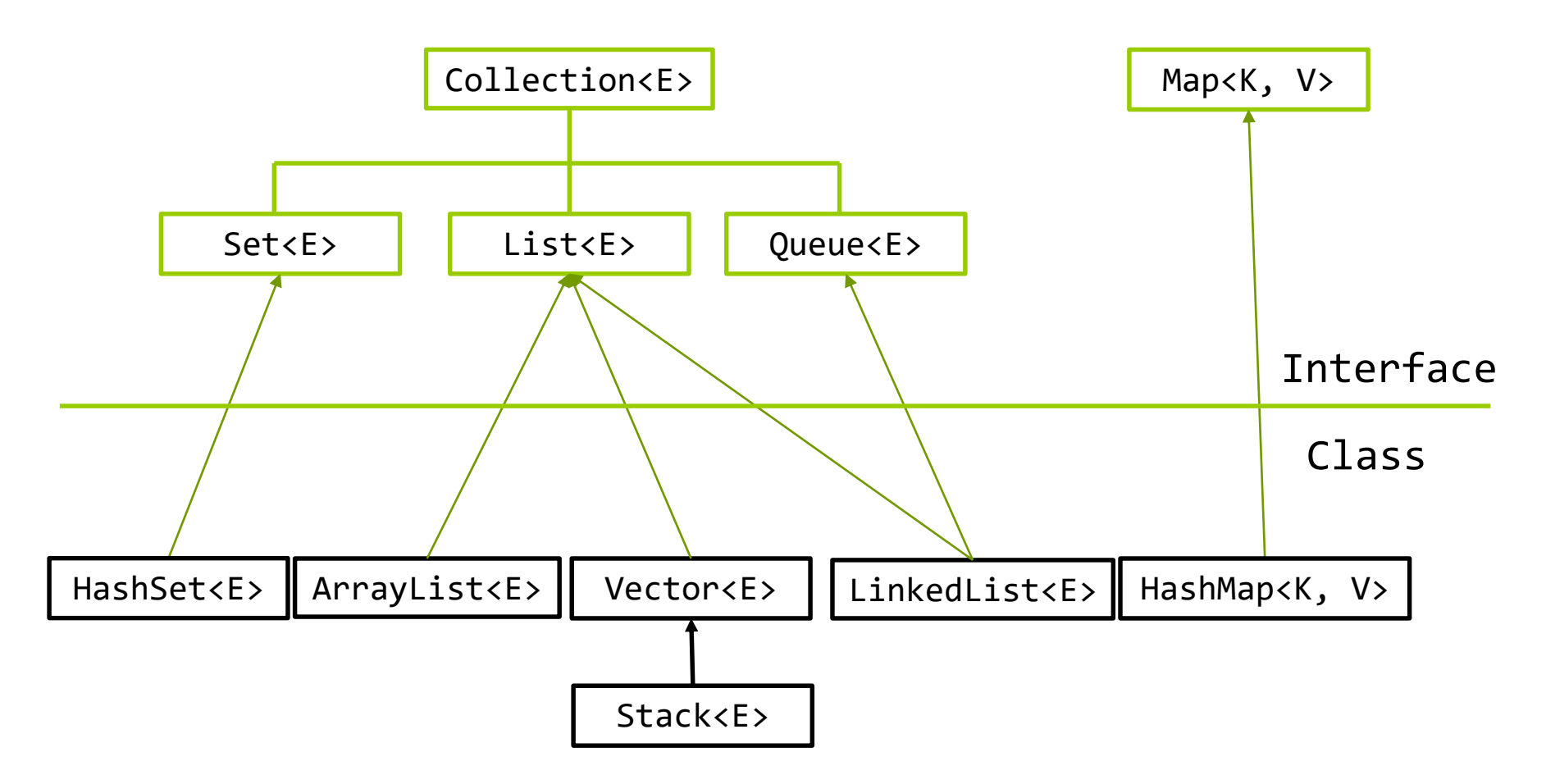

#### **DataCollection<E> interface extends Iterable<E> foreach**

```
public interface DataCollection<E> extends Iterable<E> {
     void put(E e);
     void insert(int index, E e);
     void remove(int index);
                                                                            Έ
                                                            \left( \mathbf{I}\right) Iterable
     E elemAt(int index);
                                                       o iterator(): Iterator<E>
     int length();
     void clear();
}Έ
                                                         \mathbf{(I)}DataCollection
                                                     \bullet put(e: E): void
                                                     \bullet insert(index: int, e:E): void
                                                     · remove(index: int): void
```
- $\bullet$  elemAt(index: int): E
- $\bullet$  length(): int
- $\bullet$  clear(): void

#### **DynamicArray<E> class implements DataCollection<E>**

**A** generic dynamic array class using E[] data

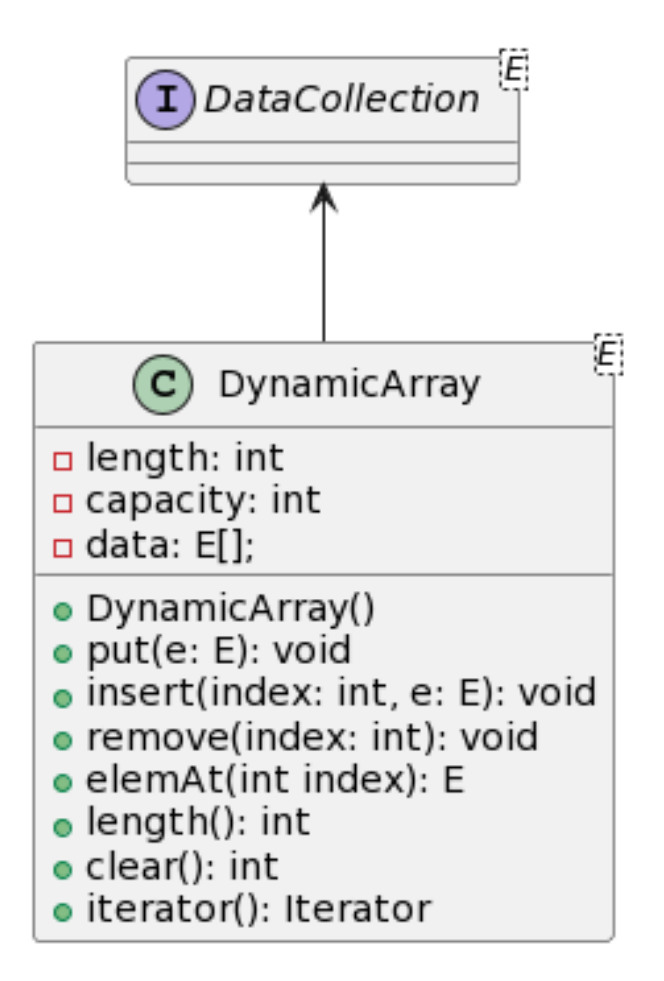

#### **DynamicArray<E>** class implements **DataCollection<E>**.

- public void put(E e); // put element to the dynamic array
- **public void insert(int index, E e); // insert element at the index**
- **public void remove(int index); // remove element at the index**
- public E elemAt(int index); // get element at the index
- public int length(); // get the length of dynamic array (# of elements)
- public void clear(); // remove all elements and reset
- public Iterator<E> iterator(); // returns **DynamicArrayIterator<E>()**
- **DynamicArrayIterator<E>** class implements **java.util.Iterator<E>**.
	- public boolean hasNext();
	- $\blacksquare$  public E next();
	- public void remove();

#### Dynamic Array Put an element at the end of an array

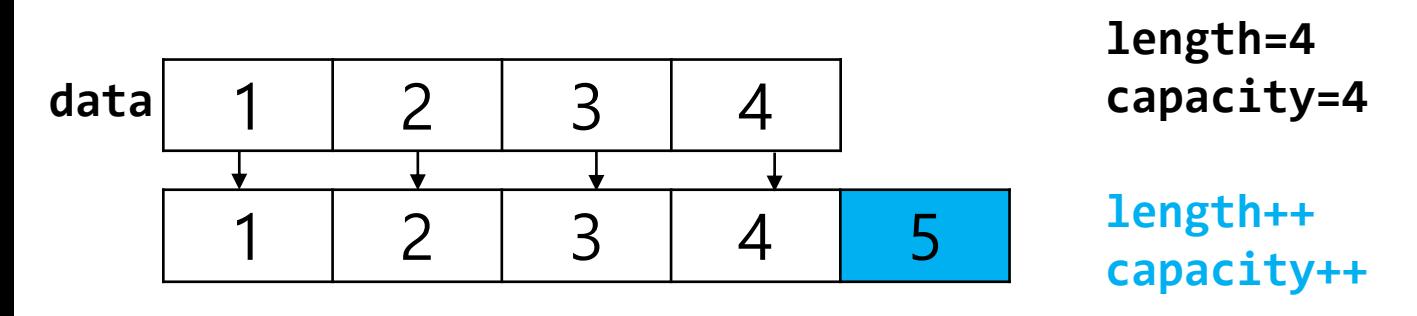

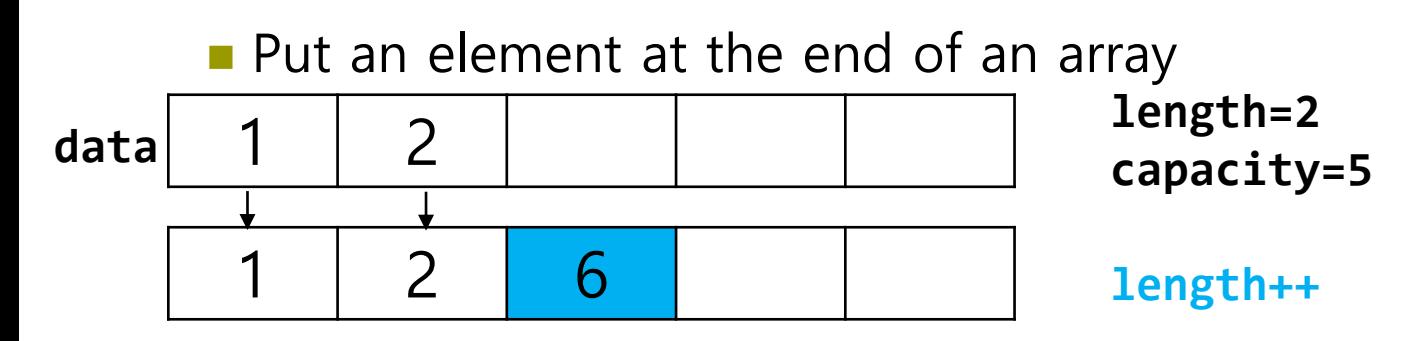

Dynamic Array Insert an element at the index  $0$ 

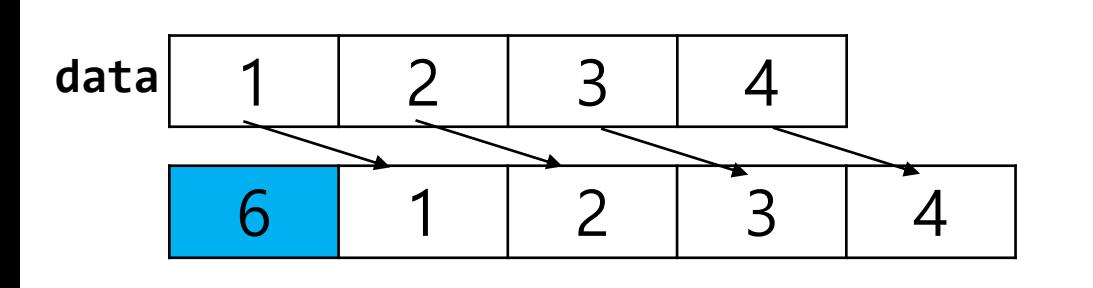

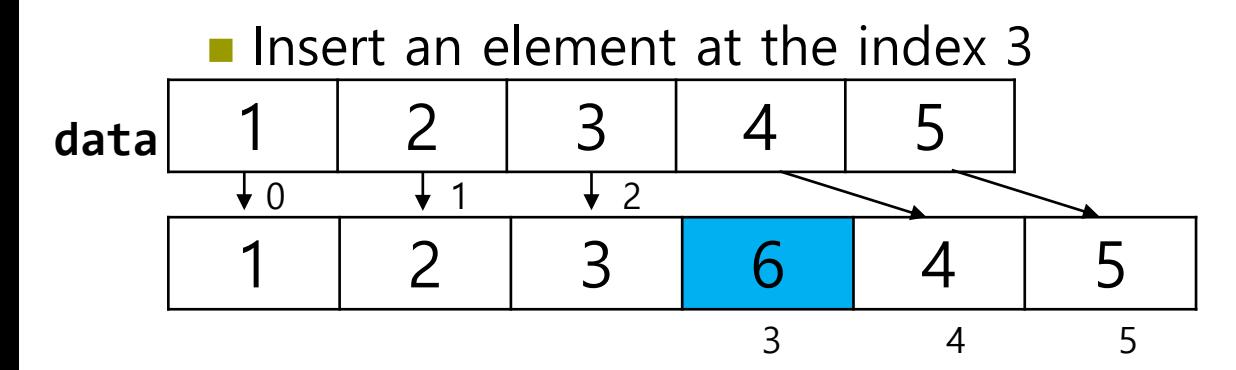

**length=4 capacity=4**

**length++ capacity++**

**length=5 capacity=5**

**length++ capacity++**

Dynamic Array

Insert an element at the index  $0$ 

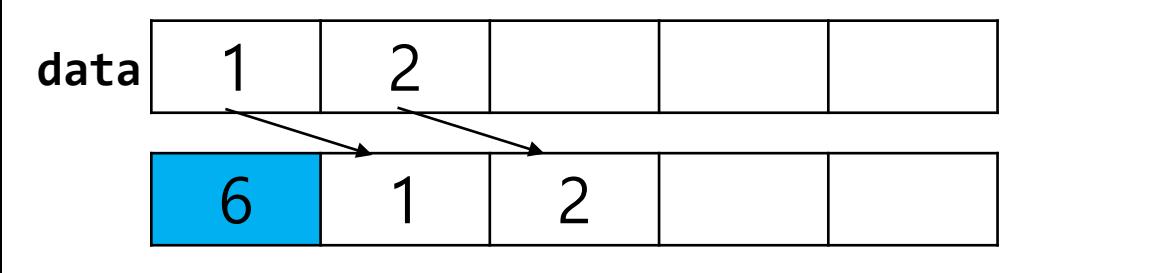

```
length=2
capacity=5
```
**length++ capacity=5**

Insert an element at the index  $2 - If (index > length)$ ArrayIndexOutOfBoundsException

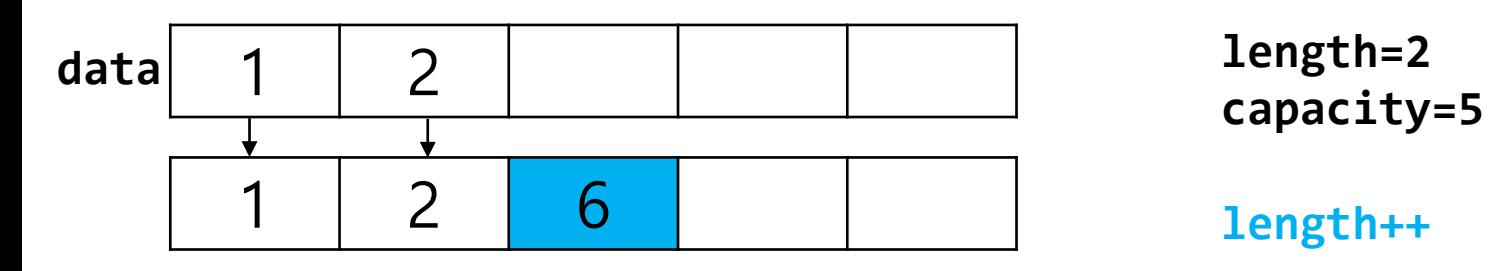

### Dynamic Array **Remove an element at the index 2**

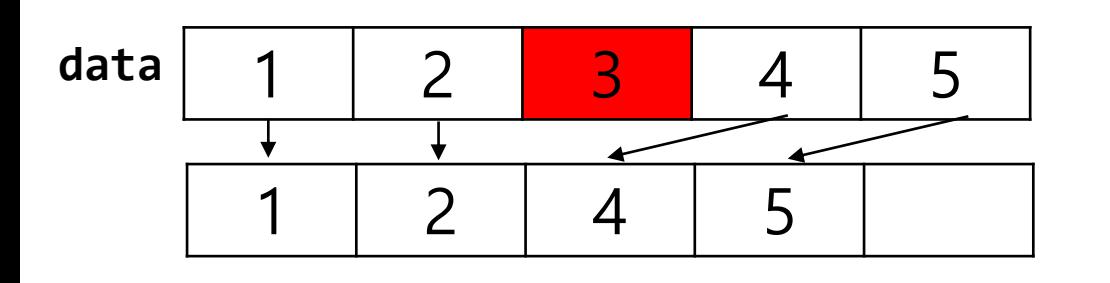

**length=5 capacity=5**

**length--**

■ Clear

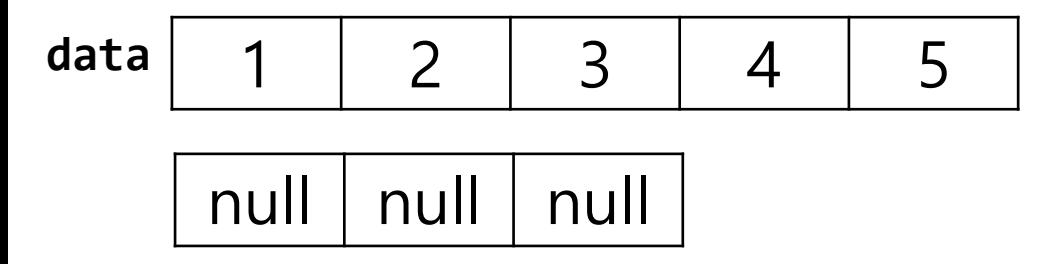

**length=5 capacity=5**

**length=0 // reset capacity=SIZE // reset**

#### **ListDataCollection adapter** class takes the **List adaptee** class to support the **DataCollection target** interface.

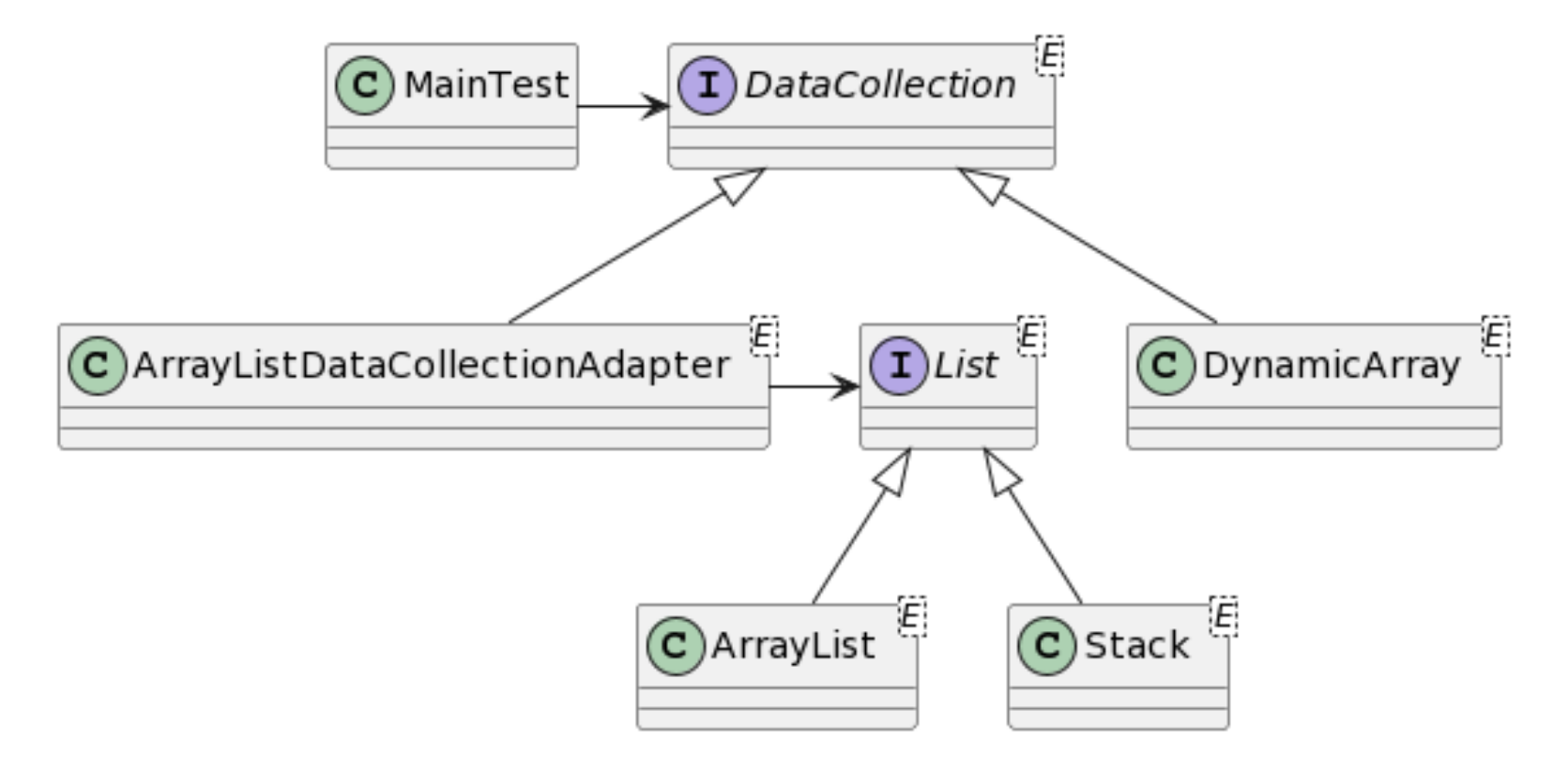

#### **FileImporter<E>** interface

**ElementCSVImporter** class implements FileImporter<Element>

#### **FileLoader<E>** interface

- **ElementJSONLoader (using com.google.gson.Gson)** class implements FileLoader<Element>
- **ElementXMLLoader (using**

**org.w3c.dom.Element/Document/NodeList)** class implements FileLoader<Element>

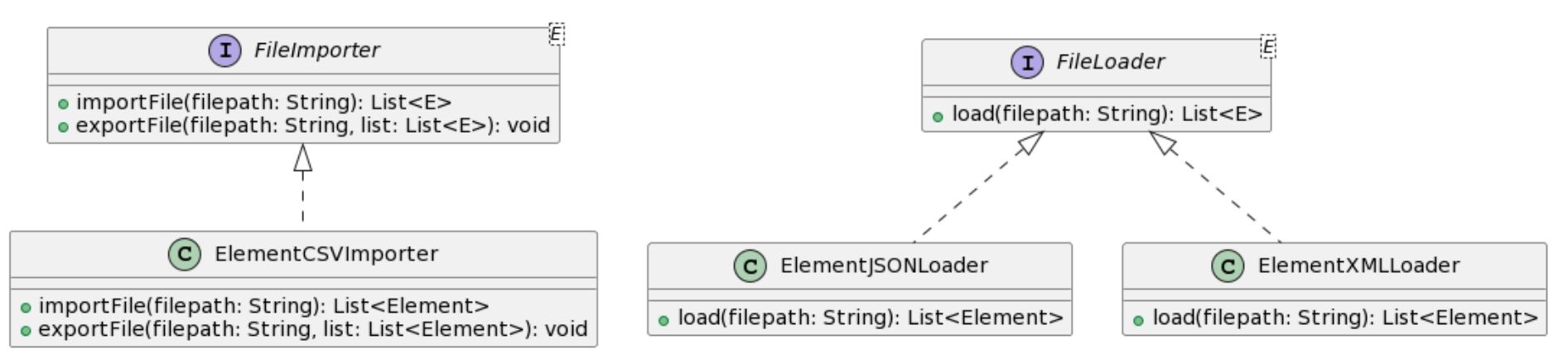

#### **FileLoaderImporterAdapter<E> adapter class** takes **FileLoader<E> adaptee class** to support **FileImporter<E> target** interface.

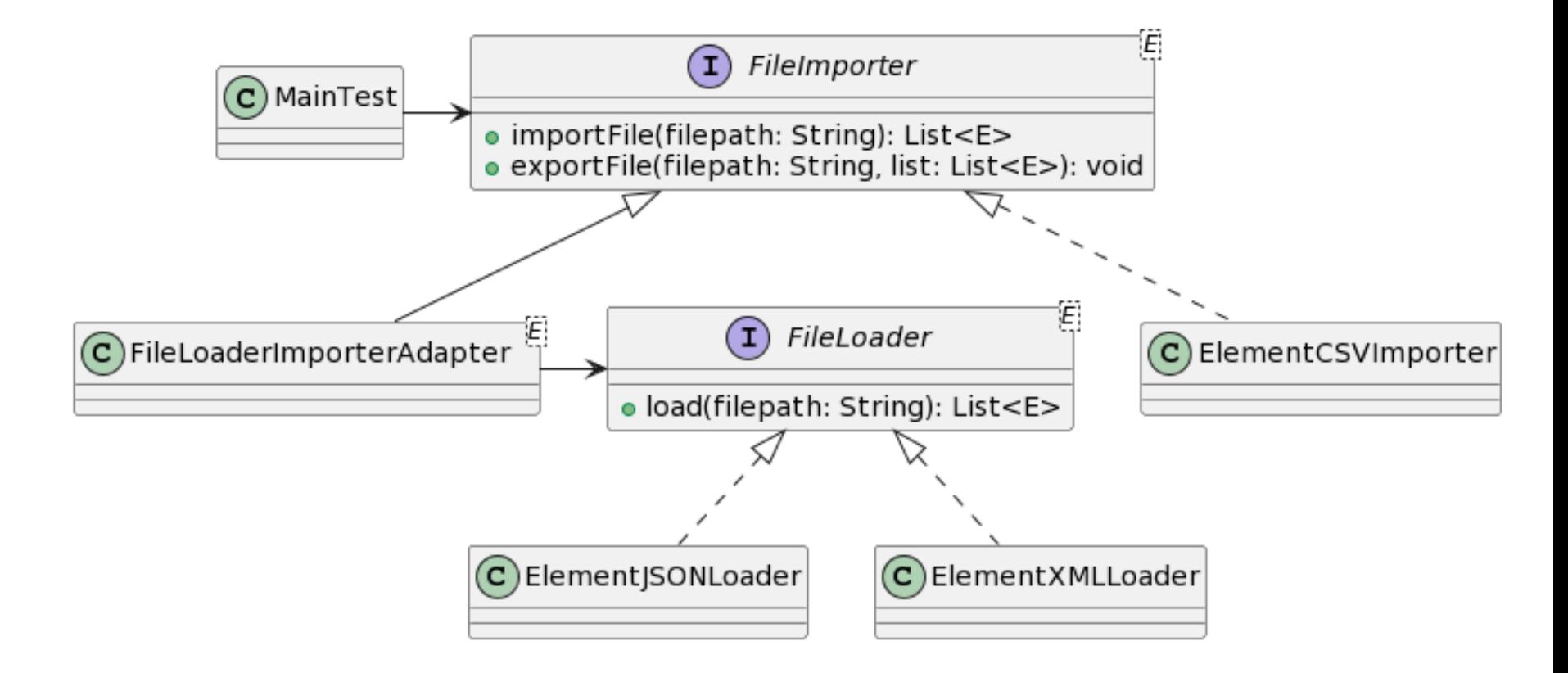

```
public class MainTest {
  public static void main(String[] args) {
    List<PeriodicElement> list = 
PeriodicElementImporter.loadCSV("PeriodicElements.csv");
    System.out.println("\n\nDynamicArray add & print");
    DataCollection<Element> arr = new DynamicArray<>();
    for (PeriodicElement e : list) {
        arr.put(new Element(e.getNumber(), e.getName(), e.getSymbol(), 
e.getWeight()));
    }
    arr.forEach(System.out::println); // test Iterable<E>
    // remove & insert & elemAt & clear & remove all using iterator & 
print using for/while/foreach
    List<Element> elements = new ArrayList<>();
    list.forEach(e -> elements.add(new Element(e.getNumber(), 
e.getName(), e.getSymbol(), e.getWeight())); 
    elements.forEach(System.out::println);
```
**DataCollection<Element> arr2 =** 

```
new ListDataCollectionApdapter<>(elements);
   // remove & insert & elemAt & clear & remove all using iterator & 
print using for/while/foreach
    Stack<Element> stack = new Stack<>();
    // stack push all elements
    DataCollection<Element> arr3 = 
                        new ListDataCollectionApater<>(stack);
    // remove & insert & elemAt & clear & remove all using iterator & 
print using for/while/foreach
    // …
```
#### **// ElementJSONLoader**

```
FileImporter<Element> importer =
```

```
new FileLoaderImporterAdapter<>(new ElementJSONLoader());
List<Element> elements2 = importer.importFile("Elements.json");
elements2.forEach(System.out::println);
```
#### **// ElementXMLLoader**

```
importer =
```
}

}

```
new FileLoaderImporterAdapter<>(new ElementXMLLoader());
elements2 = importer.importFile("Elements.xml");
```

```
elements2.forEach(System.out::println);
```
#### **// ElementCSVImporter**

```
importer = new ElementCSVImporter();
elements2 = importer.importFile("Elements.csv"); 
elements2.forEach(System.out::println);
importer.exportFile("Elements1.csv", elements2);
```
# **Submit to e-learning**

- Add your code (e.g., test all methods with DataCollection using ArrayList, Stack) in the Lab7 assignment.
- Submit the Lab7 assignment (JAVA23-2-Lab7-YourID-YourName.zip including the report) to e-learning.